# **FilterArtifact**

### **Summary**

This block is used to filter the elements of an artifact based on a predicate. The filtered artifact will then be used in the following blocks.

#### **Implementation**

- Drag and drop the block from the palette
- Link the "execute" action from the "executed" topic of the previous block

## **Example**

This block is based on a previous artifacts that retrieved some points. It will filter the predicate entities to keep only the ones of BooleanWritable type.

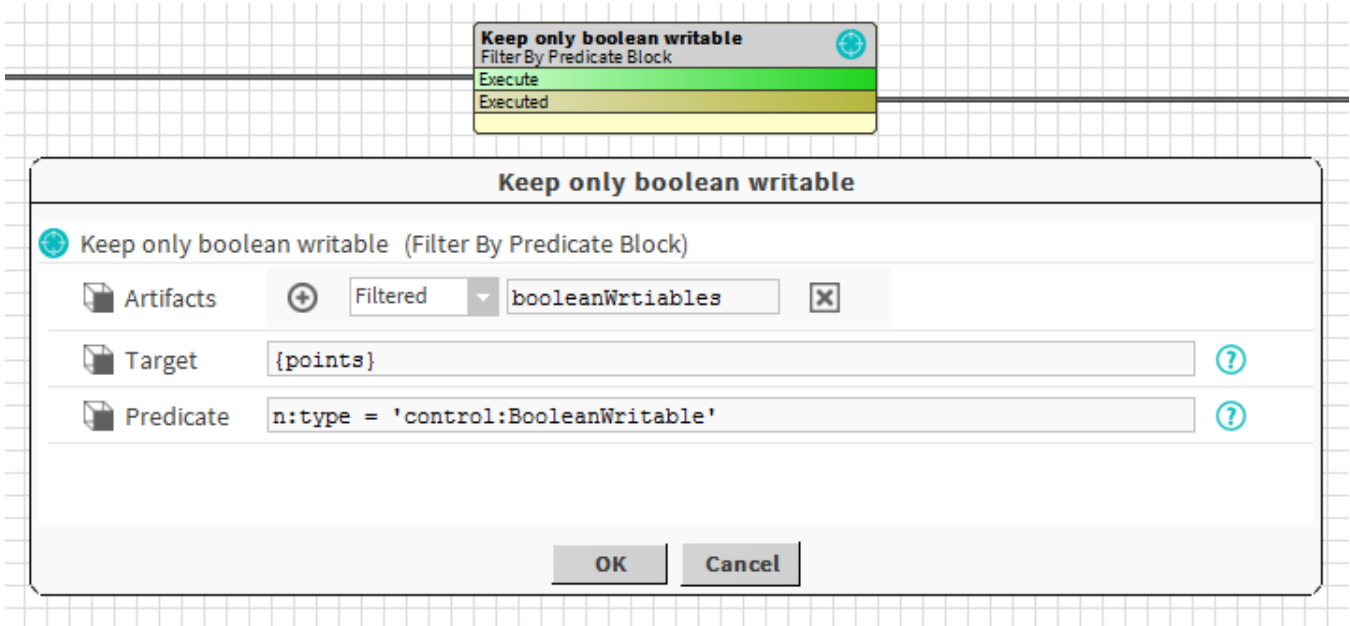

#### **Properties**

- Artifacts: Artifacts created by this block. Be careful, the artifact is an array, you will need sometimes to use .first in a SFormat to use it.
- Target: [SFormat](http://confluence.btib.priv/display/DEN/SFormat) to define the target (queries, ord, artifacts etc.)
- Predicate: The predicate to match.

## **Behavior: DO & UNDO**

An artifact will be created.